1. A mask was created for all NDCs Associated with Dimethyl Fumarate 240mg and classified as Brand or Generic and named NDC\_MASK

```
SELECT Product Name,
             case
```

```
when Brand Code = 'Brand'
                  else 'Generic' end as Brand_Generic
            ,right('00000' + NDC,11) as NDC
 FROM [dbo].[Definitions]
where GPI in ('TEFIDERA')
```
2. The mask was joined to the Medicare 2021 Quarter 3 Pricing table (the latest available when we began this research) to isolate all associated NDCs, Contracts, and reported prices. The data was limited to 30-day supply and named PRICING\_FILE.

```
SELECT b. Product Name,
  b.Brand_Generic,
  a.* from [Medicare_pricing_file_2021_Q3] a
   join NDC_MASK b
   on a.NDC=b.NDC
  where DAYS SUPPLY = 30
```
3. The query was joined to the Medicare 2021 Quarter 3 plan information table on contract, plan ID, and Segment ID

```
SELECT a.*
   ,FORMULARY_ID
   from PRICING_FILE a
   join [Medicare_plan_information_2021_Q3] b
   on a.CONTRACT_ID=b.CONTRACT_ID and a.PLAN_ID=b.PLAN_ID and a.SEGMENT_ID=b.SEGMENT_ID
```
4. The table was then joined to the basic drug formulary table by contract ID, plan ID, segment ID and the tier values added. The table was named TIER

```
SELECT a.*
   ,TIER_LEVEL_VALUE
  from PLAN INFORMATION a
  JOIN [Medicare basic drugs formulary 2021Q3] b
  on a FORMULARY ID = b FORMULARY ID and a.NDC=b.NDC
```
5. The TIER table was aggregated by Contract\_Id to get average price and tier level per contract and named BRAND\_GENERIC

```
SELECT
Product_Name
 ,Brand_Generic
 ,CONTRACT_ID
,round(AVG(convert(float,TIER_LEVEL_VALUE)),0) TIER_LEVEL_VALUE
,round(AVG(convert(float,UNIT_COST)),2) UNIT_COST
from TIER
Group by
Product_Name
,Brand_Generic
,CONTRACT_ID
```
6. Brand and Generic were separated into separate tables with the respected table names of 'Brand' and 'Generic'

BRAND as ( SELECT Brand\_Generic ,CONTRACT\_ID ,TIER\_LEVEL\_VALUE ,UNIT\_COST BRAND\_UNIT\_COST FROM BRAND\_GENERIC where BRAND\_GENERIC = 'Brand'

GENERIC as( SELECT Brand\_Generic ,CONTRACT\_ID ,TIER\_LEVEL\_VALUE ,UNIT\_COST GEN\_UNIT\_COST FROM BRAND\_GENERIC Where BRAND GENERIC = 'Generic'

> 7. The Brand and Generic tables were joined so that all data for a single contract was on the same line. A case statement was created to identify if the contract offered Generic, Brand, or Both coverage. The table was named MERGED

**SELECT CASE** when a.CONTRACT\_ID is not null then a.CONTRACT\_ID else b.CONTRACT\_ID end as CONTRACT\_ID , a.TIER\_LEVEL\_VALUE as Brand\_Tier ,BRAND\_UNIT\_COST ,b.TIER\_LEVEL\_VALUE as Gen\_Tier ,GEN\_UNIT\_COST ,CASE

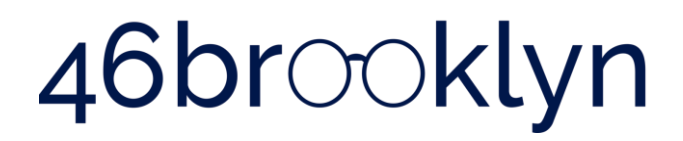

```
when a.Brand_Generic is null then 'Generic'
       when b.Brand Generic is null then 'Brand'
       else 'Both' end Brand_Generic
FROM BRAND a
FULL JOIN GENERIC b
on a.CONTRACT_ID=b.CONTRACT_ID
```
8. The Merged table was joined to August Part D enrollment data (the latest available when we added this query to our research) to identify the number of beneficiaries serviced by each contract and named the Lives Table.

```
Select
a.*,
Plan_Type
,Organization_Marketing_Name
,Parent_Organization
,PartD Lives
, sum(convert(int, PartD)) OVER(PARTITION BY Parent Organization) as
'Parent_Total_Org_Lives'
from MERGED a
join [Medicare Enrollment Plan Aug 2021] b
on a.CONTRACT_ID = b.Contract_Number
where PartD \langle \rangle '*'
```
9. A case statement was created from the Lives table to group the Parent Organizations by size

```
Select *
,case
       When Parent Total Org Lives <= 100000 then 'Small'
      When Parent Total Org Lives <= 1000000 and Parent Total Org Lives>100000 then
'Medium'
      Else 'Large' end 'size'
from Lives
order by Parent_Organization
```
10. The table was saved as 'TF\_Q3\_2021\_ANALYSIS.csv')

11. A DataFrame was created from the TF\_Q3\_2021\_ANALYSIS.csv

#import files

```
file = pd.read_csv('TF_Q3_2021_ANALYSIS.csv')
```
#create DataFrame

```
df = pd.DataFrame(file)
```
#### 12. A column was created to determine lowest price

df['lowest\_price\_Q3'] = np.where(df['GEN\_UNIT\_COST'] > 1 ,df['GEN\_UNIT\_COST'] ,df['BRAND\_UNIT\_COST'] )

13. Determine the percent and count of contract that mandate brand/generic/choice (fig 5) #group by Brand\_Generic Catecorgy and sum count brand\_generic = df.groupby('Brand\_Generic')['Lives'].sum() #reindex brand generic = brand generic[['Brand','Both','Generic']].reset\_index() #create percent column brand\_generic['percent'] = round(brand\_generic.Lives/brand\_generic.Lives.sum()\*100,1)

14. Determine number of Lives by brand/generic/choice (fig 6)

```
lives_by_mandate = df.groupby(['size','Brand_Generic'])[['Lives']].sum()
```

```
lives_by_mandate=lives_by_mandate.reset_index()
```

```
lives_by_mandate=lives_by_mandate.sort_values(by ='Brand_Generic', ascending=False )
```

```
15. Separate by organizational size
small = (lives_by_mandate.loc[lives_by_mandate['size'] == 'Small'][['Lives']])
small = list(small['Lives'])
medium = (lives_by_mandate.loc[lives_by_mandate['size'] == 'Medium'][['Lives']])
medium = list(medium['Lives'])
large = (lives_by_mandate.loc[lives_by_mandate['size'] == 'Large'][['Lives']])
large = list(large['Lives']
```
16. Create DataFrame for Brand Tier data and charting (fig 6) brand tier = df.groupby(['size','Brand Tier'])[['Lives']].sum().reset\_index()

17. Create DataFrame for Generic Tier Data and charting (fig 10) gen\_tier = df.groupby(['size','Gen\_Tier'])[['Lives']].sum().reset\_index()

18. A DataFrame was created to group organizations by size and lives for charting (fig 7) size\_org = org\_size.groupby('size').agg({'Parent\_Organization':'count','Lives':'sum'}) size  $org = size\_org.reset\_index()$ 

19. A DataFrame was created for a violin plot and sorted by organizational size (fig 9) def sorter(x):

```
if x == 'Small': return 1
   elif x == 'Medium':
      return 2
   else:
      return 3
violin = df
violin['sort'] = violin['size'].apply(sorter)
```

```
violin = violin.sort_values(by = 'sort')
```

```
20. A DataFrame was created to chart Large Organization data (fig 8)
Large = df·loc[df['size'] == 'Large']Large = Large.groupby(['Brand_Generic','Parent_Organization'])['Lives'].sum()
Large = Large.reset_index()
```
21. A DataFrame was created for a ski slope chart ski\_slope = df[['CONTRACT\_ID','lowest\_price\_Q3','Lives','size','Brand\_Generic']] ski\_slope = ski\_slope.sort\_values(by='lowest\_price\_Q3').reset\_index(drop = True)

Proprietary database terms have been anonymized

ski\_slope['lives\_sum'] = ski\_slope['Lives'].cumsum()

ski\_slope['percent'] = ski\_slope.lives\_sum/ski\_slope.Lives.sum()